名師試題教室

。<br>分數認識

分試

分數加減法

1. 
$$
\frac{1}{9} + \frac{8}{9} - \frac{5}{9} = ?
$$
 2.  $\frac{2}{5} + \frac{2}{5} - \frac{3}{5} = ?$  3.  $\frac{2}{3} + \frac{2}{5} - \frac{3}{5} = ?$  3.  $\frac{2}{3} + \frac{2}{3} - \frac{3}{5} = ?$ 

OOKK 陪你如戰

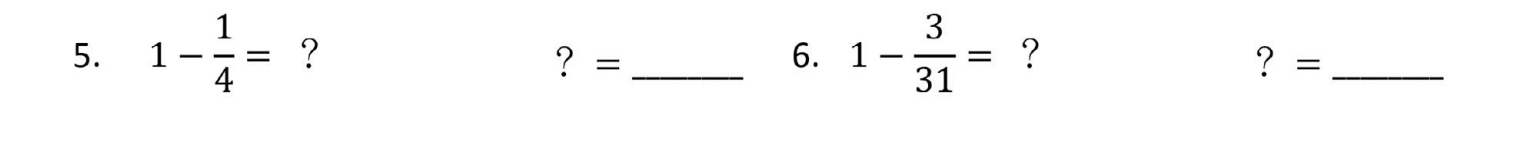

7. 
$$
1 - \frac{1}{5} - \frac{4}{5} = ?
$$
  $? =$  8.  $1 - \frac{2}{24} - \frac{3}{24} = ?$   $? =$ 

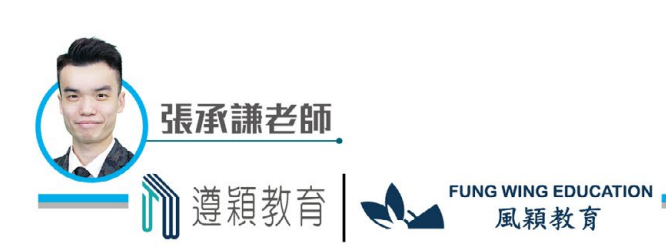

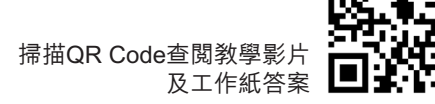

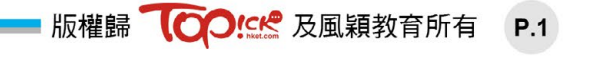

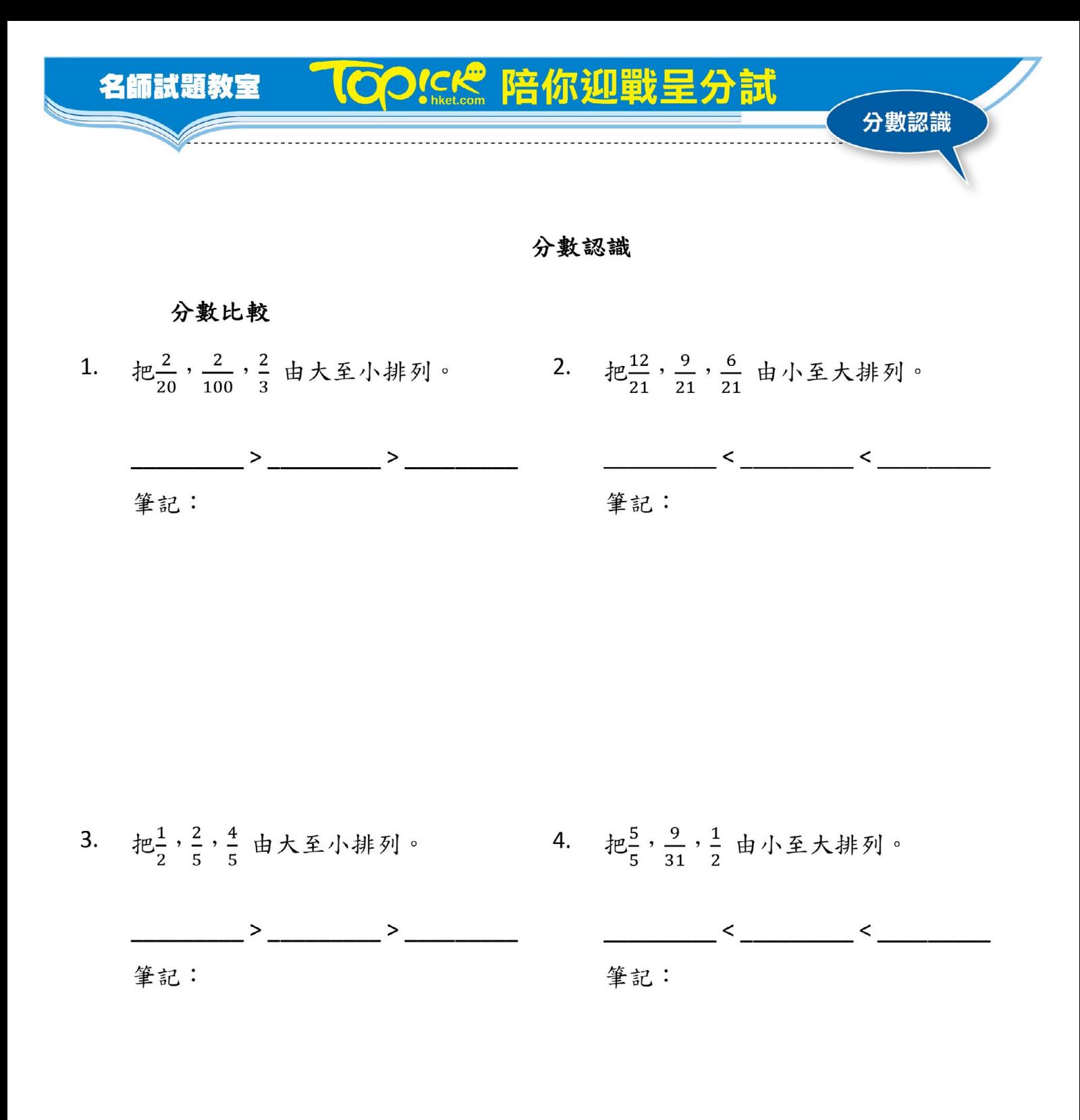

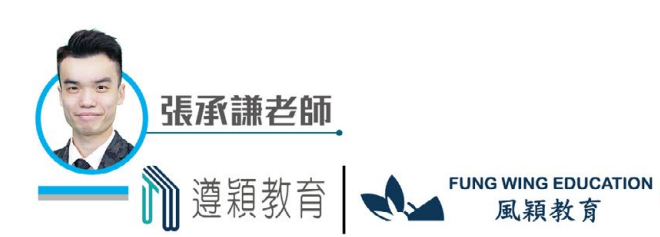

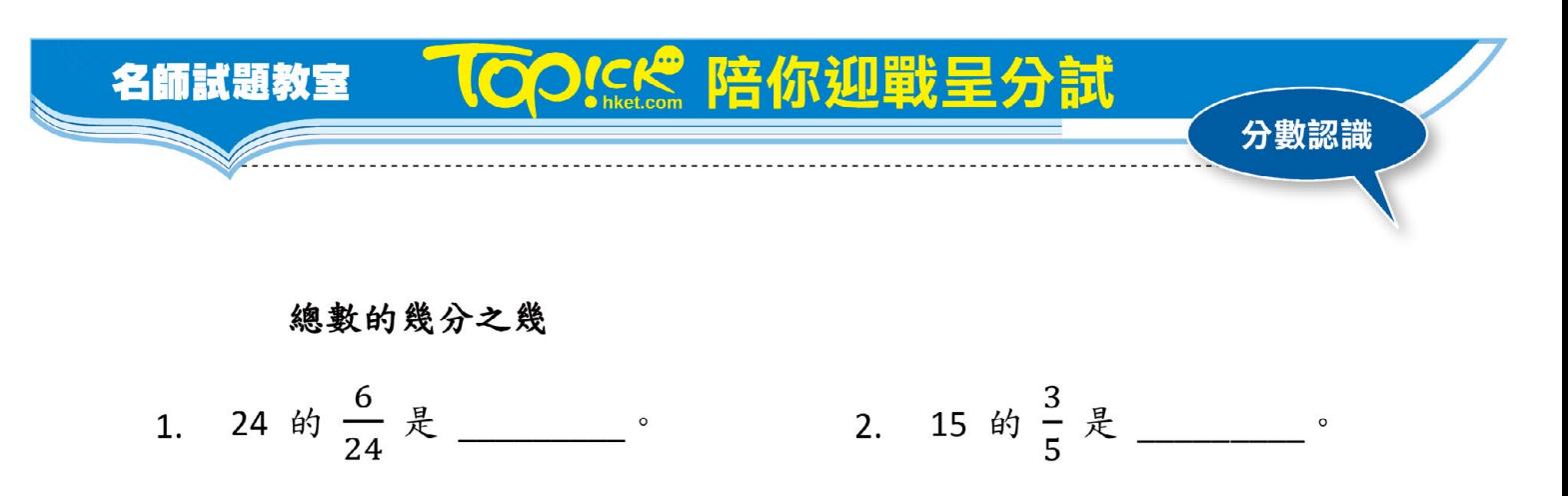

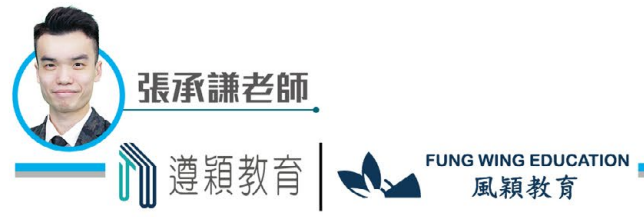